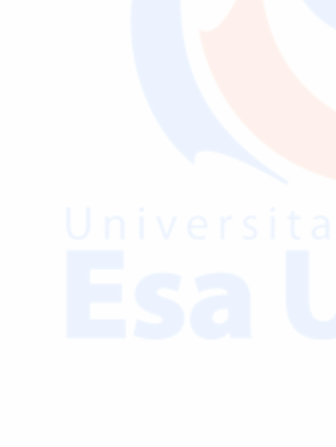

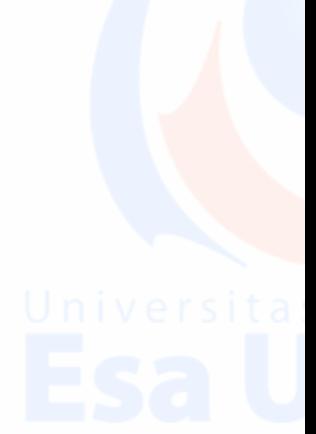

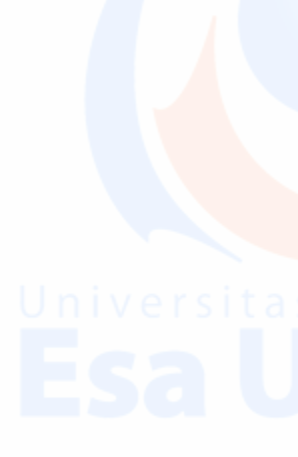

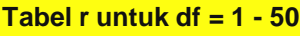

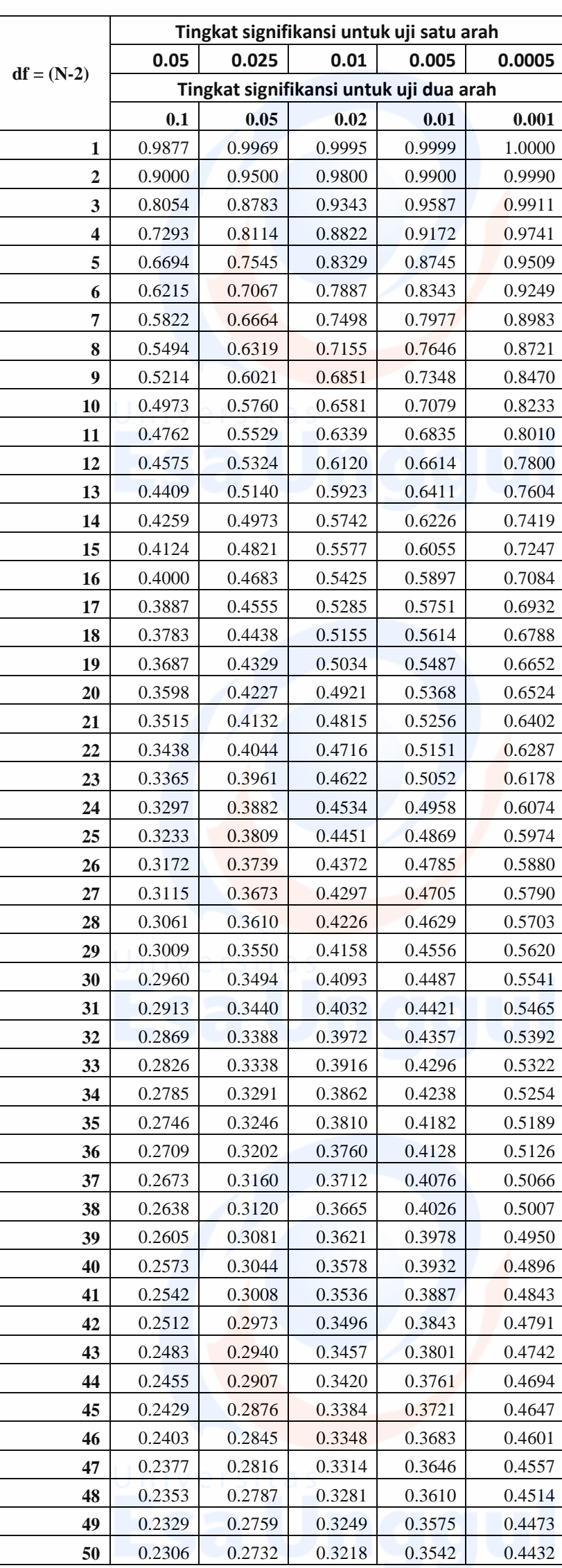

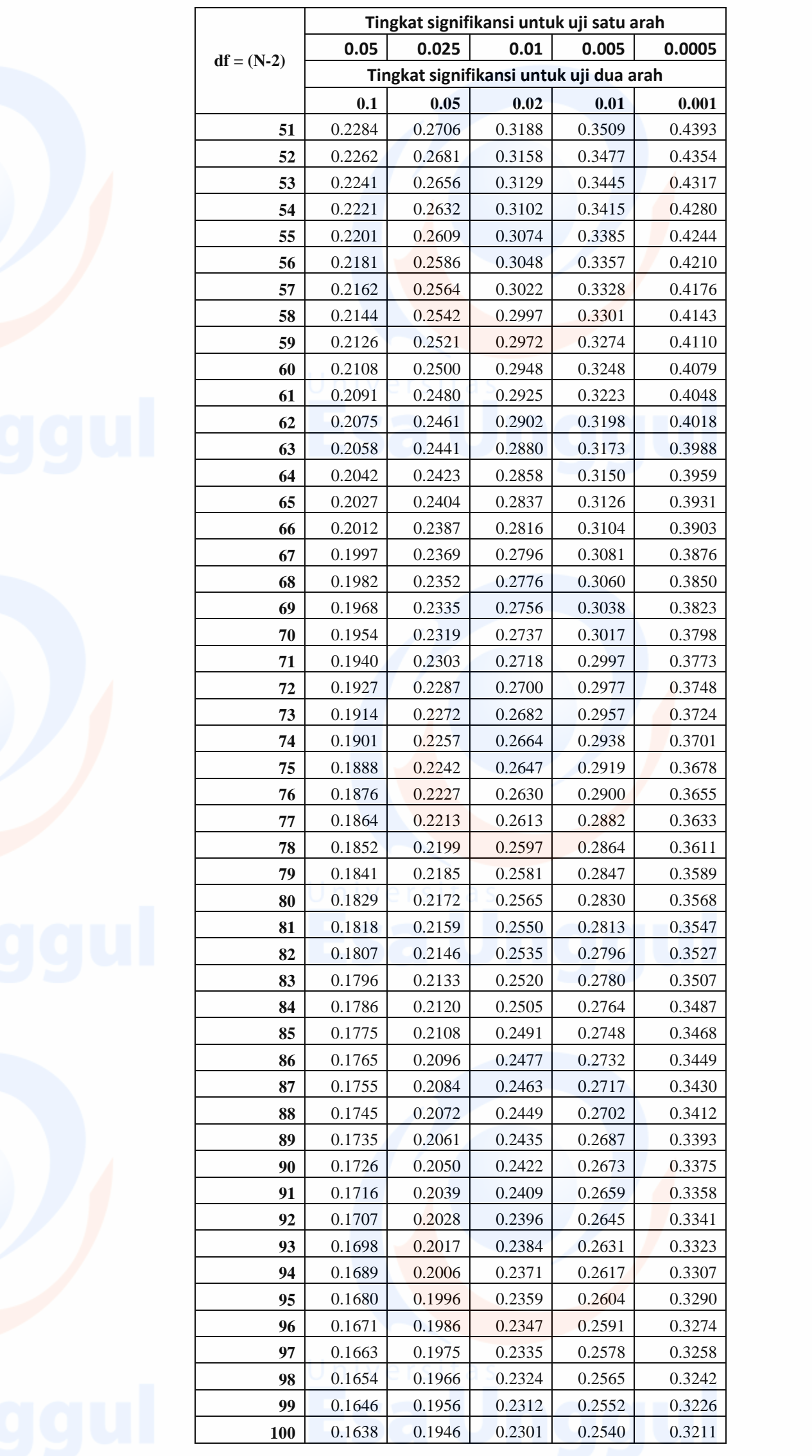

## **Tabel r untuk df = 51 - 100**

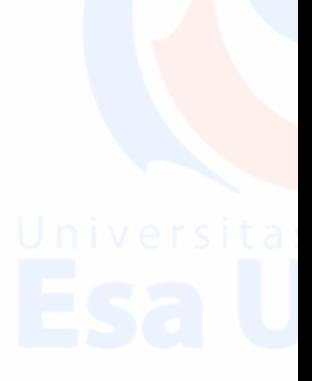

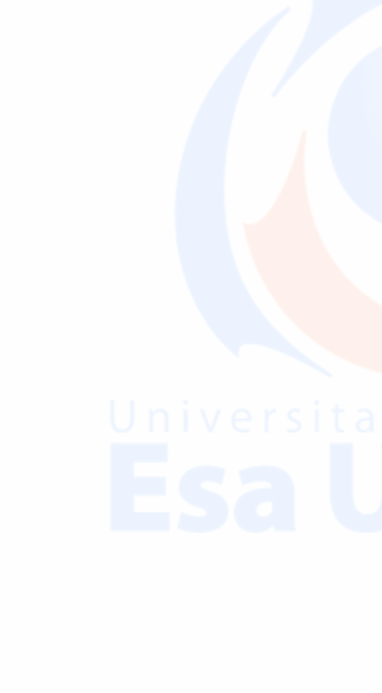

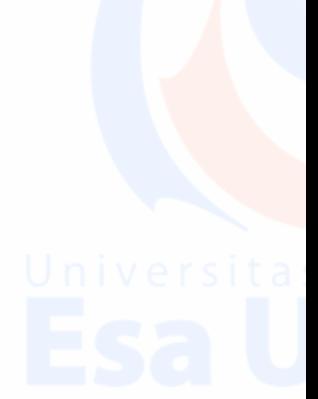

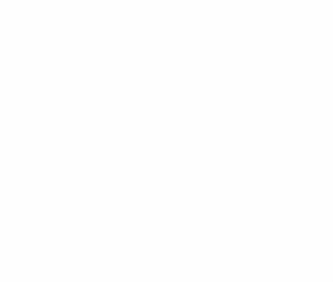

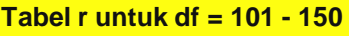

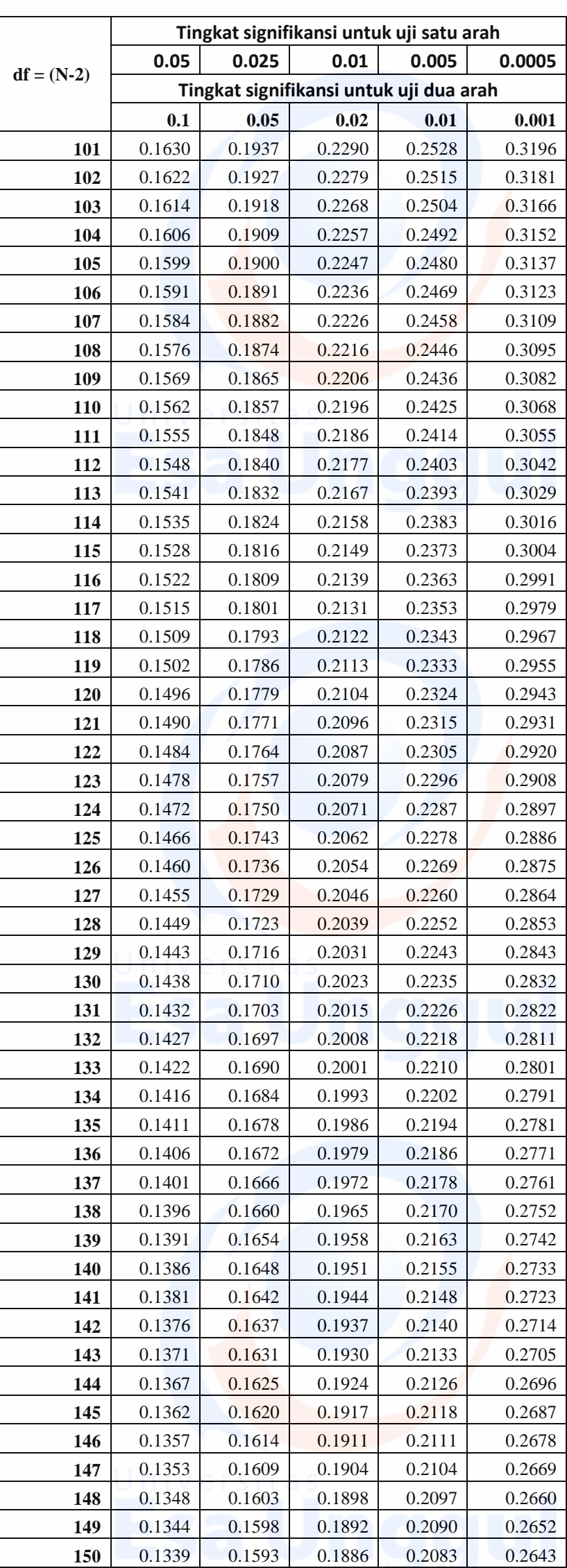

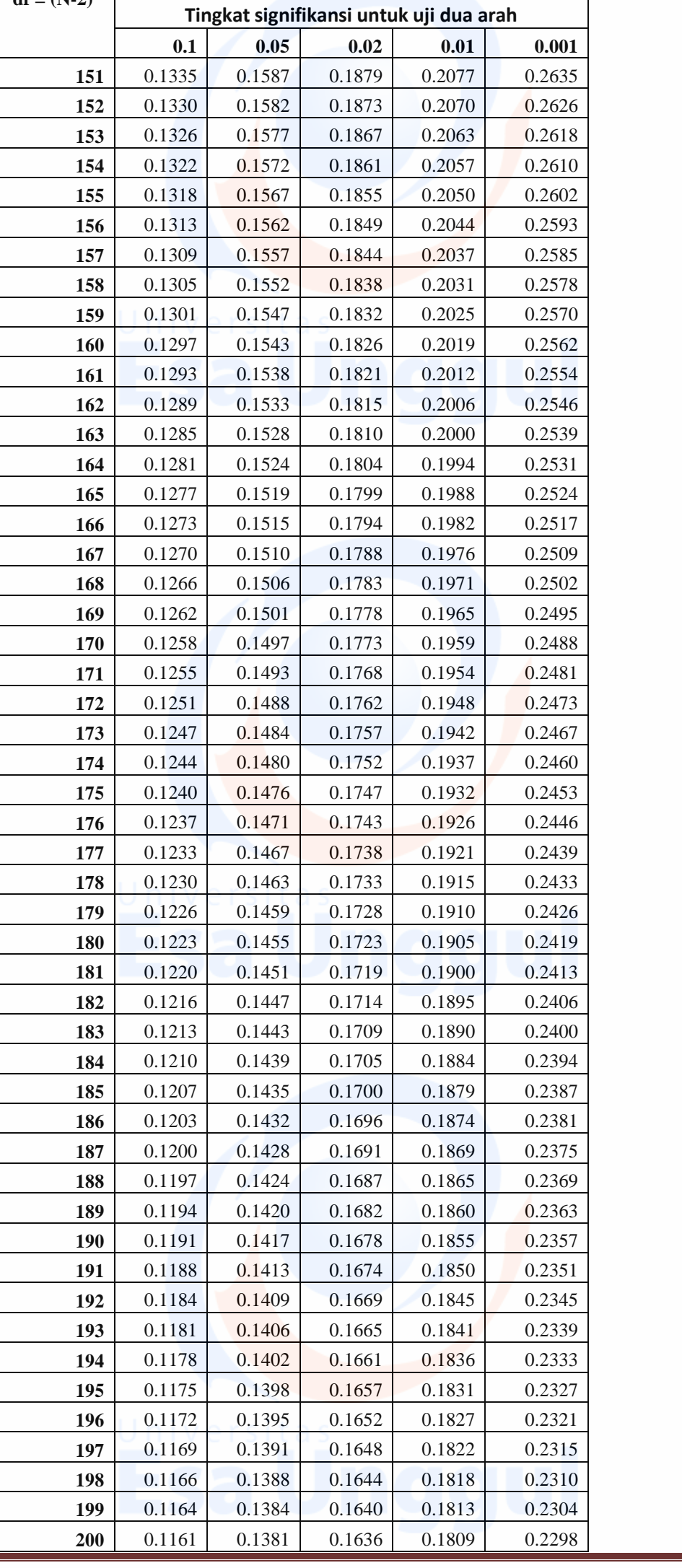

## **Tabel r untuk df = 151 - 200**

**Tingkat signifikansi untuk uji satu arah 0.05 0.025 0.01 0.005 0.0005**

**df = (N-2)**

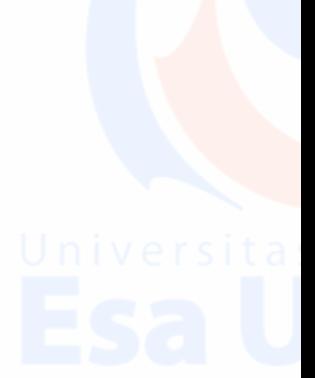

## **Tabel r untuk df = 151 - 200**

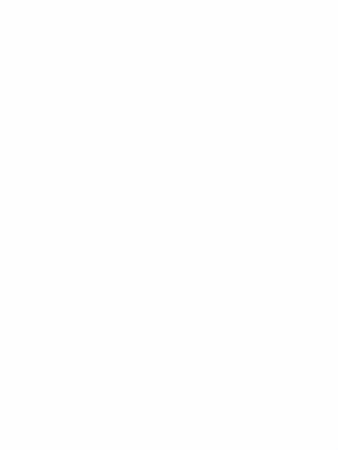

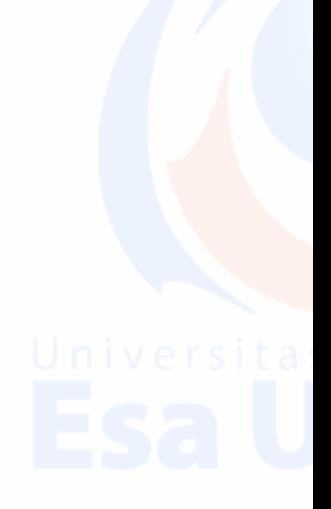

 $\overline{5}$